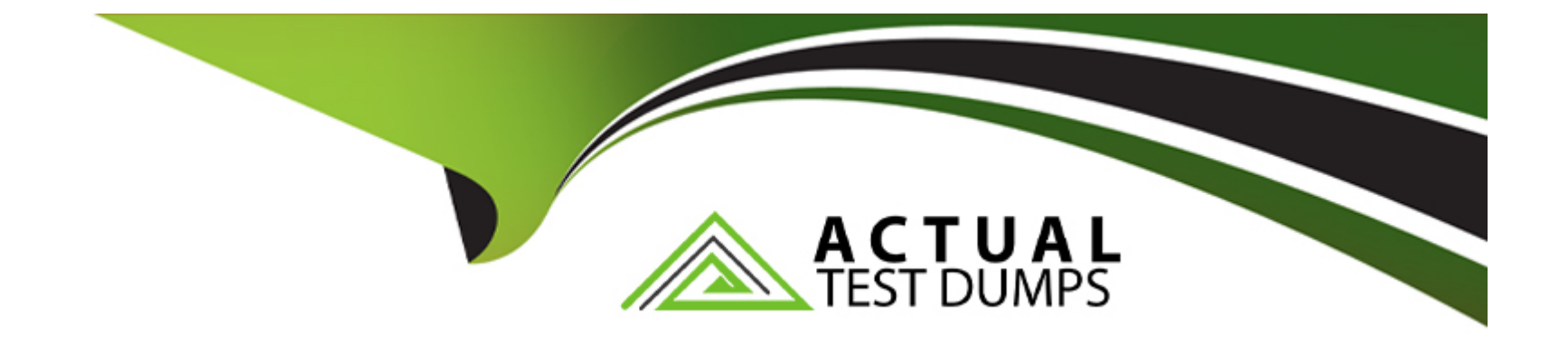

# **Free Questions for C\_S4CDK\_2023 by actualtestdumps**

## **Shared by Campos on 03-02-2023**

**For More Free Questions and Preparation Resources**

**Check the Links on Last Page**

## **Question 1**

#### **Question Type: MultipleChoice**

Which steps do you perform to execute Gatling locally? Note: There are 2 correct answers to this question.

#### **Options:**

#### **A-** Include the Apache JMeter library.

- **B-** Configure the Go Maven plugin.
- **C-** Add Gatling plugins dependency to pom.xml.
- **D-** Launch tests using the mvn clean gatling: execute command.

#### **Answer:**

C, D

### **Question 2**

**Question Type: MultipleChoice**

Which of the following are core principles of DevOps? Note: There are 3 correct answers to this question.

#### **Options:**

**A-** Continuous learning and experimentation

**B-** Feedback

**C-** S

**D-** Design-led thinking

**E-** Scaling

### **Answer:**  A, B, C

### **Question 3**

#### **Question Type: MultipleChoice**

You develop an application using the Cloud Foundry environment. How can you restrict access to this application? Note: There are 2 correct answers to this question.

#### **Options:**

**A-** Set the Scopes element to the required scope name in the xs-app.json file.

**B**- Define the role template name in the role-templates element of the xs-security.json file.

**C-** Set the role-name attribute of the Security-role element in the web.xml file to the required role template name.

**D-** Set the Scopes element to the required scope name in the xs-security.json file.

#### **Answer:**

B, C

## **Question 4**

#### **Question Type: MultipleChoice**

Which channel attribute represents the message endpoint of the SAP Cloud Platform Enterprise Messaging service on an SAP Platform account?

#### **Options:**

- **A-** Channel Protocol
- **B-** Channel Topic Space
- **C-** Channel Destination
- **D-** Channel Name

#### **Answer:**

 $\overline{C}$ 

### **Question 5**

**Question Type: MultipleChoice**

You develop custom SAP S/4HANA side-by-side extensions. For which development objects can you enable OData services? Note: There are 2 correct answers to this question.

#### **Options:**

**A-** Custom CDS views

**B-** SAP-delivered business objects

**C-** Custom forms

**D-** Custom business objects

#### **Answer:**

A, D

### **Question 6**

#### **Question Type: MultipleChoice**

What are important features of multi-tenancy architecture? Note: There are 3 correct answers to this question.

#### **Options:**

- **A-** Shared access management between different tenants
- **B-** Dedicated technical resources for each tenant
- **C-** Shared software between different tenants
- **D-** Costs savings for hosting and operating the software
- **E-** Separation of data for each tenant

### **Question 7**

#### **Question Type: MultipleChoice**

Which of the following are benefits of using the OData Virtual Data Model of the SAP Cloud SDK? Note: There are 3 correct answers to this question.

### **Options:**

**A-** Type safety for functions

- **B-** Database procedures provided out of the box
- **C-** Auto completion of function names and properties
- **D-** Commonly used SQL query technology
- **E-** Easy access to create, update, and delete operations

### **Answer:**

A, C, E

## **Question 8**

#### **Question Type: MultipleChoice**

What are important features of multi-tenancy architecture? Note: There are 3 correct answers to this question.

#### **Options:**

- **A-** Shared access management between different tenants
- **B-** Dedicated technical resources for each tenant
- **C-** Shared software between different tenants
- **D-** Costs savings for hosting and operating the software
- **E-** Separation of data for each tenant

#### **Answer:**

C, D, E

## **Question 9**

Which of the following are benefits of using the OData Virtual Data Model of the SAP Cloud SDK? Note: There are 3 correct answers to this question.

#### **Options:**

#### **A-** Type safety for functions

- **B-** Database procedures provided out of the box
- **C-** Auto completion of function names and properties
- **D-** Commonly used SQL query technology
- **E-** Easy access to create, update, and delete operations

#### **Answer:**

A, C, E

### **Question 10**

**Question Type: MultipleChoice**

You develop an application using the Cloud Foundry environment. How can you restrict access to this application? Note: There are 2 correct answers to this question.

#### **Options:**

- **A-** Set the Scopes element to the required scope name in the xs-app.json file.
- **B** Define the role template name in the role-templates element of the xs-security.json file.
- **C-** Set the role-name attribute of the Security-role element in the web.xml file to the required role template name.
- **D-** Set the Scopes element to the required scope name in the xs-security.json file.

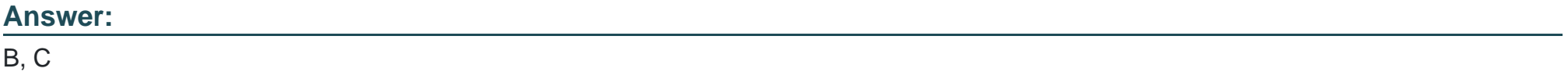

To Get Premium Files for C\_S4CDK\_2023 Visit

[https://www.p2pexams.com/products/c\\_s4cdk\\_202](https://www.p2pexams.com/products/C_S4CDK_2023)3

For More Free Questions Visit [https://www.p2pexams.com/sap/pdf/c-s4cdk-202](https://www.p2pexams.com/sap/pdf/c-s4cdk-2023)3